<span id="page-0-0"></span>Praktische Informatik 3: Funktionale Programmierung Vorlesung 14 vom 15.02.21: Rückblick & Ausblick

#### Christoph Lüth

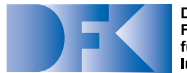

**Deutsches** Forschungszentrum für Künstliche **Intelligenz GmbH** 

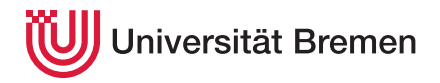

Wintersemester 2020/21

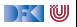

### **Fahrplan**

- ▶ Teil I: Funktionale Programmierung im Kleinen
- ▶ Teil II: Funktionale Programmierung im Großen
- **Feil III: Funktionale Programmierung im richtigen Leben** 
	- **Aktionen und Zustände**
	- **In Monaden als Berechnungsmuster**
	- $\blacktriangleright$  Funktionale Webanwendungen
	- $\triangleright$  Scala Eine praktische Einführung

#### Rückblick & Ausblick

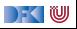

# **I. Prüfungen**

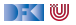

### **Inhalt**

- I Warum **Fachgespräche**?
- I Was bedeutet das für die **Scheinbedingungen**?
- **Ablauf** der Fachgespräche
- **Fermin** für die Fachgespräche
- **E** Beispiele

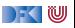

### **Warum Fachgespräche?**

 $\blacktriangleright$  Fachgespräche dienen dazu, "Individualität der Leistung" sicherzustellen.

- $\blacktriangleright$  Besonders in Corona-Zeiten.
- ▶ Format: Eine Gruppe (3 Studierende), 15 Minuten
	- $\triangleright$  Individuelle Prüfungen (30 Minuten) zeitlich nicht darstellbar (127 (Pabo) 190 (stud.ip))
	- ▶ Open-Book Klausur o.ä. keine Alternative, da keine wesentliche Verbesserung zu Übungsbetrieb
	- **I** Parallelisierung erlaubt höheren Durchsatz und längere Antwortzeit
- I Gruppe muss keine Übungsgruppe sein

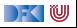

### **Scheinkriterien**

- **Fachgespräch am Ende (Individualität der Leistung)**
- Mind. 50% in den Einzelübungsblättern und mind. 50% in allen Übungsblättern
- **IVornote** aus den Übungsblättern
- **Notenspiegel** (in Prozent aller Punkte):

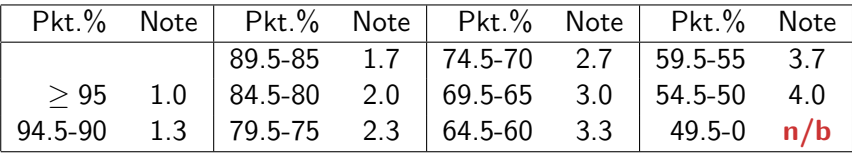

▶ Fachgespräch **bestätigt** Vornote (Abänderung bis max. 1 Notenstufe)

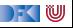

### **Ablauf des Fachgeprächs**

I Fachgespräche finden über **Zoom** statt

- **In Fachgespräche bestehen aus der schriftlichen Bearbeitung einer kurzen Programmieraufgabe** sowie kurzen **Verständnisfragen** dazu
- Aufgaben werden online auf [HedgeDoc](https://hackmd.informatik.uni-bremen.de/) bearbeitet.
	- $\blacktriangleright$  Kein Syntaxcheck, kein Compiler
- I Beispielfragen auf der Webseite

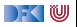

### **Ablauf und Ziel des Fachgespräches**

- ▶ Kamera ist **Pflicht** (**eingeschaltet** lassen)
- **Example 2 Ruhiger** Ort ohne Hintergrundgeräusche
- I Niemand **sonst** im Raum
- ▶ Bearbeitung live im HedgeDoc, nicht aus Editor kopieren

 $\blacktriangleright$  Der Weg ist das Ziel...

**Nicht**: Gelöste Aufgabe.

**Sondern:** wie löst ihr die Aufgabe?

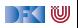

### **Termine**

- **Fachgespräche finden an drei Tagen statt.**
- Mögliche **Termine**: 11/12.03, 18/19.03., 25/26.03.
- $\blacktriangleright$  Dazu **Umfrage**.
- **I** Anmeldung wird nach der Vorlesung freigeschaltet.

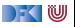

```
Definieren Sie eine Funktion format,
die eine Zahl in einer Zeichenkette ge-
gebener Länge rechtsbündig ausgibt.
```

```
Bsp. format 4 35 \rightarrow "\sim"\approx 35"
```
#### Lösung:

format :: Int $\rightarrow$  Int $\rightarrow$  String

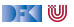

```
Definieren Sie eine Funktion format,
die eine Zahl in einer Zeichenkette ge-
gebener Länge rechtsbündig ausgibt.
```

```
Bsp. format 4 35 \rightarrow "\sim"\approx 35"
```

```
format :: Int\rightarrow Int\rightarrow String
format n x =replicate ' ' (n- length s) + s
  where s= show x
```
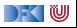

```
Definieren Sie eine Funktion format,
die eine Zahl in einer Zeichenkette ge-
gebener Länge rechtsbündig ausgibt.
```

```
Bsp. format 4 35 \rightarrow "\sim"\approx 35"
```
#### Lösung:

```
format :: Int\rightarrow Int\rightarrow String
format n x =replicate ' ' (n- length s) + s
  where s= show x
```
Fragen:

 $\blacktriangleright$  Was ist daran falsch?

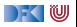

```
Definieren Sie eine Funktion format,
die eine Zahl in einer Zeichenkette ge-
gebener Länge rechtsbündig ausgibt.
```

```
Bsp. format 4 35 \rightarrow "\sim"\approx 35"
```
#### Lösung:

```
format :: Int\rightarrow Int\rightarrow String
format n x =replicate ' ' (n- length s) + s
  where s= show x
```
Fragen:

- $\blacktriangleright$  Was ist daran falsch?
- $\blacktriangleright$  Funktioniert das auch für negative Zahlen?

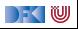

```
Definieren Sie eine Funktion format,
die eine Zahl in einer Zeichenkette ge-
gebener Länge rechtsbündig ausgibt.
```

```
Bsp. format 4 35 \rightarrow "\sim"\approx 35"
```
#### Lösung:

```
format :: Int\rightarrow Int\rightarrow String
format n x =replicate ' ' (n- length s) + s
  where s= show x
```
Fragen:

- $\blacktriangleright$  Was ist daran falsch?
- $\blacktriangleright$  Funktioniert das auch für negative Zahlen?
- $\triangleright$  Wie kann ich Länge auf n begrenzen?

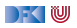

```
Definieren Sie eine Funktion mean, die
den arithmetischen Durchschnitt einer
Liste von ganzen Zahlen berechnet.
```

```
Bsp. mean [2, 1, 5, 4, 3] \rightsquigarrow 3.0
```

```
mean :: [Int] \rightarrow Double
```
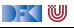

```
Definieren Sie eine Funktion mean, die
den arithmetischen Durchschnitt einer
Liste von ganzen Zahlen berechnet.
```

```
Bsp. mean [2, 1, 5, 4, 3] \rightsquigarrow 3.0
```

```
mean :: [Int] \rightarrow Double
mean xs = sum xs / length xs
```
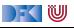

Definieren Sie eine Funktion mean, die den arithmetischen Durchschnitt einer Liste von ganzen Zahlen berechnet.

```
Bsp. mean [2, 1, 5, 4, 3] \rightsquigarrow 3.0
```

```
mean :: [Int] \rightarrow Double
mean xs = sum xs / length xsFragen:
\blacktriangleright Was ist daran falsch?
```
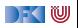

Definieren Sie eine Funktion mean, die den arithmetischen Durchschnitt einer Liste von ganzen Zahlen berechnet.

```
Bsp. mean [2, 1, 5, 4, 3] \rightsquigarrow 3.0
```

```
mean :: [Int] \rightarrow Double
mean xs = sum xs / length xsFragen:
\triangleright Was ist daran falsch?
```

```
\triangleright Wie konvertiert man Int nach Double?
```
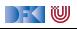

Definieren Sie eine Funktion mean, die den arithmetischen Durchschnitt einer Liste von ganzen Zahlen berechnet.

```
Bsp. mean [2,1,5,4,3] \rightsquigarrow 3.0
```
#### Lösung:

```
mean :: [Int] \rightarrow Double
mean xs = sum xs / length xsFragen:
\triangleright Was ist daran falsch?
\triangleright Wie konvertiert man Int nach Double?
   mean xs = fromIntegral (sum xs)/...I Schwer: wie vereinfacht man
```
fromIntegral (length xs)

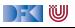

Zwei Int-Listen sollen **ähnlich** heißen, wenn Sie die gleichen Zahlen unabhängig von ihrer Reihenfolge und Häufigkeit enthalten. Schreiben Sie eine Testfunktion sim dafür.

Bsp. sim  $[3,2,2,1,3]$   $[1,2,3]$   $\rightsquigarrow$  True  $sim$  ::  $[Int] \rightarrow [Int] \rightarrow$  Bool

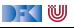

Zwei Int-Listen sollen **ähnlich** heißen, wenn Sie die gleichen Zahlen unabhängig von ihrer Reihenfolge und Häufigkeit enthalten. Schreiben Sie eine Testfunktion sim dafür.

Bsp. sim  $[3,2,2,1,3]$   $[1,2,3]$   $\rightsquigarrow$  True  $sim$  ::  $[Int] \rightarrow [Int] \rightarrow$  Bool sim xs  $ys = all (\lambda x \rightarrow elem x ys) xs$ 

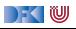

Zwei Int-Listen sollen **ähnlich** heißen, wenn Sie die gleichen Zahlen unabhängig von ihrer Reihenfolge und Häufigkeit enthalten. Schreiben Sie eine Testfunktion sim dafür.

Bsp. sim  $[3,2,2,1,3]$   $[1,2,3]$   $\rightsquigarrow$  True  $sim$  ::  $[Int] \rightarrow [Int] \rightarrow$  Bool sim xs  $ys = all (\lambda x \rightarrow elem x ys) xs$ Fragen:

) - ( IU

 $\blacktriangleright$  Was fehlt da?

Zwei Int-Listen sollen **ähnlich** heißen, wenn Sie die gleichen Zahlen unabhängig von ihrer Reihenfolge und Häufigkeit enthalten. Schreiben Sie eine Testfunktion sim dafür.

Bsp. sim  $[3,2,2,1,3]$   $[1,2,3]$   $\rightsquigarrow$  True

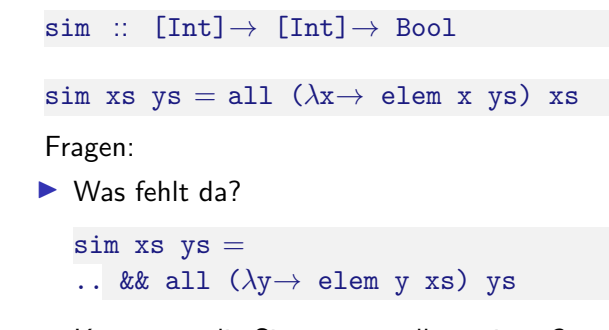

▶ Kann man die Signatur verallgemeinern?

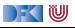

Zwei Int-Listen sollen **ähnlich** heißen, wenn Sie die gleichen Zahlen unabhängig von ihrer Reihenfolge und Häufigkeit enthalten. Schreiben Sie eine Testfunktion sim dafür.

Bsp. sim  $[3,2,2,1,3]$   $[1,2,3]$   $\rightsquigarrow$  True

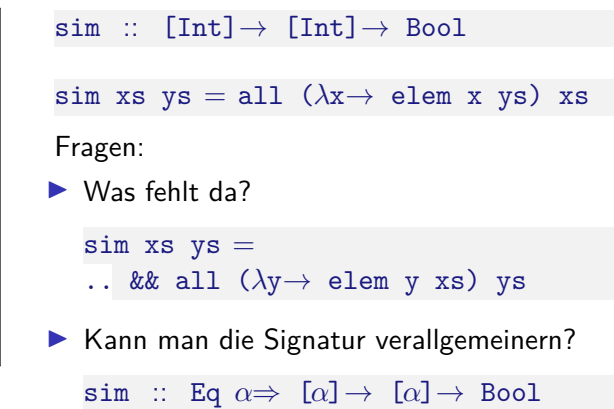

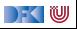

### **Mündliche Prüfung**

- **Dauer:** in der Regel 20-30 Minuten
- **Einzelprüfung**, ggf. mit Beisitzer
- **Inhalt**: Programmieren mit Haskell und Vorlesungsstoff
- **Ablauf:** "Fachgespräch plus"
	- **Einstieg mit leichter Programmieraufgabe wie im Fachgespräch**
	- ▶ Daran anschließend Fragen über den Stoff
- **In Liste von Verständnisfragen** auf der Webseite.

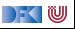

# **II. Rückblick und Ausblick**

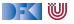

### **Warum funktionale Programmierung lernen?**

- **Funktionale Programmierung macht aus Programmierern Informatiker**
- $\triangleright$  Blick über den Tellerrand was kommt in 10 Jahren?
- **EXTERN** Herausforderungen der Zukunft
- **Enthält die wesentlichen Elemente moderner Programmierung**

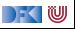

### **Zusammenfassung Haskell**

### **Stärken**:

- $\blacktriangleright$  Abstraktion durch
	- **Polymorphie und Typsystem**
	- $\blacktriangleright$  algebraische Datentypen
	- **Funktionen höherer Ordnung**
- $\blacktriangleright$  Flexible Syntax
- ▶ Haskell als Meta-Sprache
- $\blacktriangleright$  Ausgereifter Compiler
- I Viele Büchereien

### **Schwächen**:

- $\blacktriangleright$  Komplexität
- $\blacktriangleright$  Büchereien
	- $\blacktriangleright$  Nicht immer gut gepflegt
- $\triangleright$  Viel im Fluß
	- $\blacktriangleright$  Kein stabiler und brauchbarer Standard
- **Divergierende Ziele:** 
	- **Forschungsplattform und nutzbares** Werkzeug

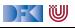

### **Andere Funktionale Sprachen**

### ▶ Standard ML (SML):

- $\blacktriangleright$  Streng typisiert, strikte Auswertung
- $\blacktriangleright$  Standardisiert, formal definierte Semantik
- ▶ Drei aktiv unterstütze Compiler
- $\blacktriangleright$  Verwendet in Theorembeweisern (Isabelle, HOL)
- $\blacktriangleright$  http://www.standardml.org/

### ▶ Caml, **O'Caml**:

- $\blacktriangleright$  Streng typisiert, strikte Auswertung
- ▶ Hocheffizienter Compiler, byte code & nativ
- $\blacktriangleright$  Nur ein Compiler (O'Caml)
- $\blacktriangleright$  http://caml.inria.fr/

FKINU

### **Andere Funktionale Sprachen**

### ▶ LISP und **Scheme**

- $\blacktriangleright$  Ungetypt/schwach getypt
- $\blacktriangleright$  Seiteneffekte
- $\blacktriangleright$  Viele effiziente Compiler, aber viele Dialekte
- $\blacktriangleright$  Auch industriell verwendet

### **EXP** Hybridsprachen:

- ▶ Scala (Functional-OO, JVM)
- $\blacktriangleright$  F# (Functional-OO, .Net)
- $\blacktriangleright$  Clojure (Lisp, JVM)

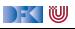

### **Was spricht gegen funktionale Programmierung?**

- $\blacktriangleright$  Mangelnde Unterstützung:
	- $\blacktriangleright$  Libraries, Dokumentation, Entwicklungsumgebungen
	- $\blacktriangleright$  Wird besser (Scala)...
- ▶ Programmierung nur kleiner Teil der SW-Entwicklung
- $\triangleright$  Nicht verbreitet funktionale Programmierer zu teuer
- $\blacktriangleright$  Konservatives Management
	- $\blacktriangleright$  "Nobody ever got fired for buying IBM"

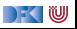

### **Was spricht gegen funktionale Programmierung?**

- $\blacktriangleright$  Mangelnde Unterstützung:
	- $\blacktriangleright$  Libraries, Dokumentation, Entwicklungsumgebungen
	- $\blacktriangleright$  Wird besser (Scala)...
- ▶ Programmierung nur kleiner Teil der SW-Entwicklung
- $\triangleright$  Nicht verbreitet funktionale Programmierer zu teuer
- $\blacktriangleright$  Konservatives Management
	- $\blacktriangleright$  "Nobody ever got fired for buying SAP"

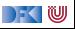

### **Haskell in der Industrie**

- $\blacktriangleright$  Simon Marlow bei Facebook
- **In Simon Peyton-Jones bei Microsoft.**
- ▶ secuCloud in Hamburg (<https://www.secucloud.com/>)
- ▶ Bluespec: Schaltkreisentwicklung, DSL auf Haskell-Basis
- ▶ Galois, Inc: Cryptography (Cryptol DSL)
- ▶ Finanzindustrie: Barclays Capital, Credit Suisse, Deutsche Bank
- $\triangleright$  Siehe auch: Haskell in Industry (https://wiki.haskell.org/Haskell in industry)
- Andere Sprachen: Scala, Erlang, FL, ...

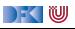

### **Perspektiven funktionaler Programmierung**

### **Forschung:**

- **Ausdrucksstärkere Typsysteme**
- $\blacktriangleright$  für effiziente Implementierungen
- $\triangleright$  und eingebaute Korrektheit (Typ als Spezifikation)
- $\blacktriangleright$  Parallelität?
- I **Anwendungen**:
	- **Eingebettete domänenspezifische Sprachen**
	- ▶ Zustandsfreie Berechnungen (MapReduce, Hadoop, Spark)
	- ▶ Big Data and **Cloud Computing**

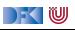

### **If you liked this course, you might also like . . .**

**IDie Veranstaltung Reaktive Programmierung** (findet irregulär stattt)

- **In Scala, nebenläufige Programmierung, fortgeschrittene Techniken der funktionalen** Programmierung
- Wir suchen studentische Hilfskräfte am DFKI, FB CPS
	- $\blacktriangleright$  Scala als Entwicklungssprache
- ▶ Wir suchen **Tutoren für PI3** 
	- ▶ Im WS 2021/22 **meldet Euch** bei Thomas Barkowsky (oder bei mir)!

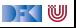

### Tschüß!

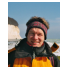

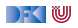